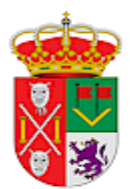

**AYUNTAMIENTO DE VILLAMANDOS** 

Calle José Antonio, 1 - 24238 VILLAMANDOS (León) Tfno.: 987 774 577 -CIF: P- P2421500F

info@aytovillamandos.es

www.aytovillamandos.es

## SOLICITUD DE OCUPACION DE VÍA PÚBLICA (GENÉRICA)

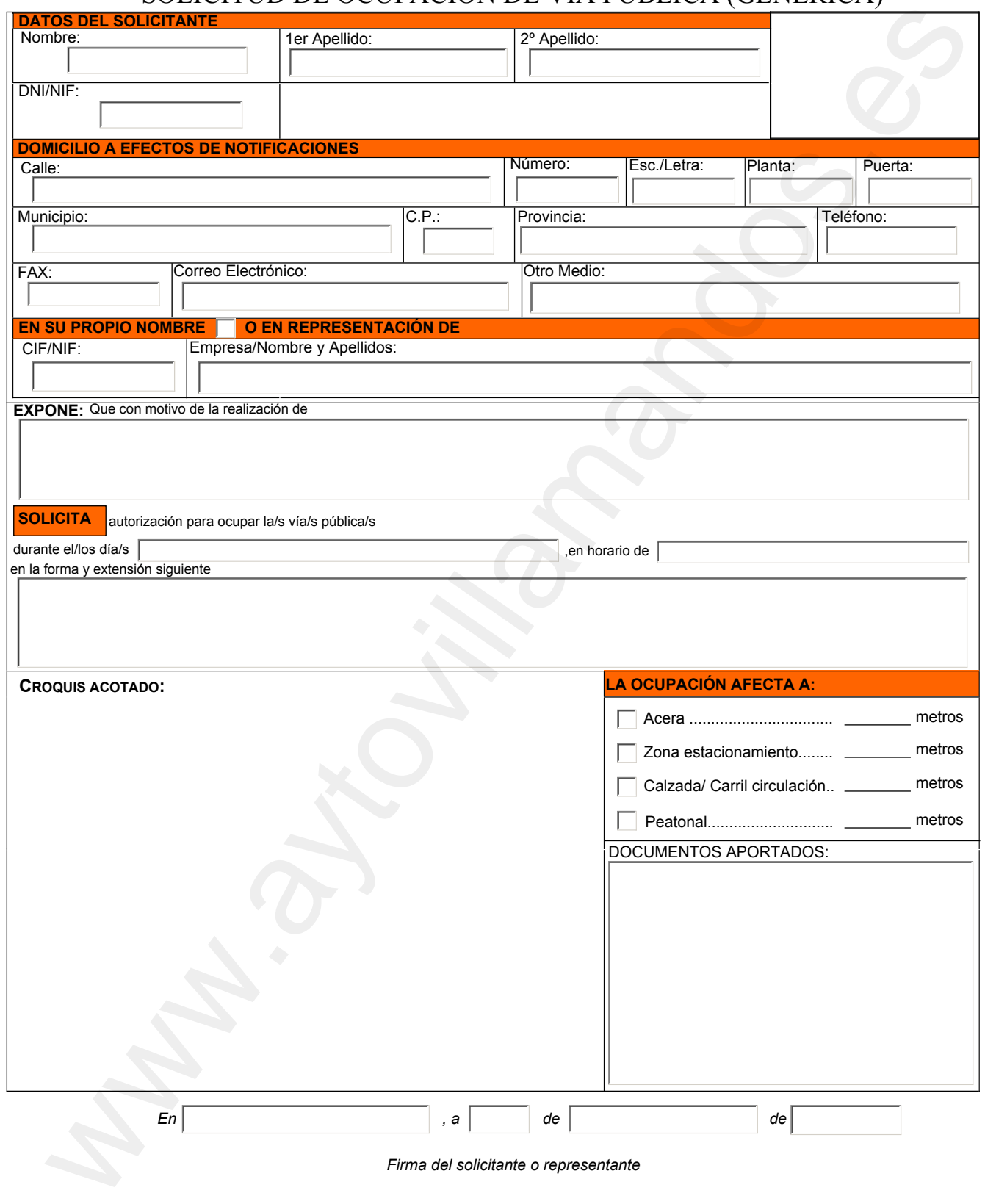

## Sr/a. Alcalde/sa Presidente del Ayuntamiento de Villamandos

Los datos personales recogidos en la presente solicitud serán incorporados y tratados en el sistema informático del Ayuntamiento y podrán ser cedidos de conformidad con la Ley, pudiendo el interesado ejercer ante el mismo los derechos de acceso, rectificación, cancelación y oposición, todo lo cual se informa en cumplimiento del artículo 5 de la Ley Orgánica 15/1999, de 13 de diciembre, de Protección de Datos de Carácter Personal.